## Distribuição t de Student

A família de distribuições t de Student

Student é o pseudônimo de W. S. Gosset que, em 1908, propôs a distribuição t. Esta distribuição é muito parecida com a distribuição normal. A família de distribuições t é centrada no zero e possui formato em sino. A curva não é tão alta quanto a curva da distribuição normal e as caudas da distribuição t são mais altas que as da distribuição normal. O parâmetro que determina a altura e largura da distribuição t depende do tamanho da amostra (n) e é denominado graus de liberdade (gl), denotado pela letra grega ( $V$ ) (lê-se ni). A notação da

distribuição t é  $\,{t}_{\nu}^{\,}$  .

Curvas t para graus de liberdade (tamanhos de amostra) diferentes.

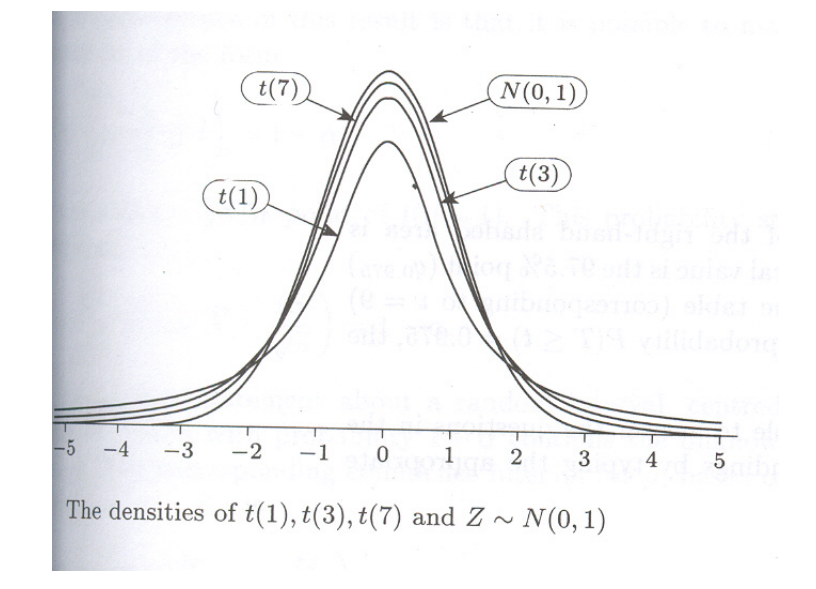

Quando o número de graus de liberdade da distribuição t aumenta, a distribuição se aproxima de uma distribuição normal.

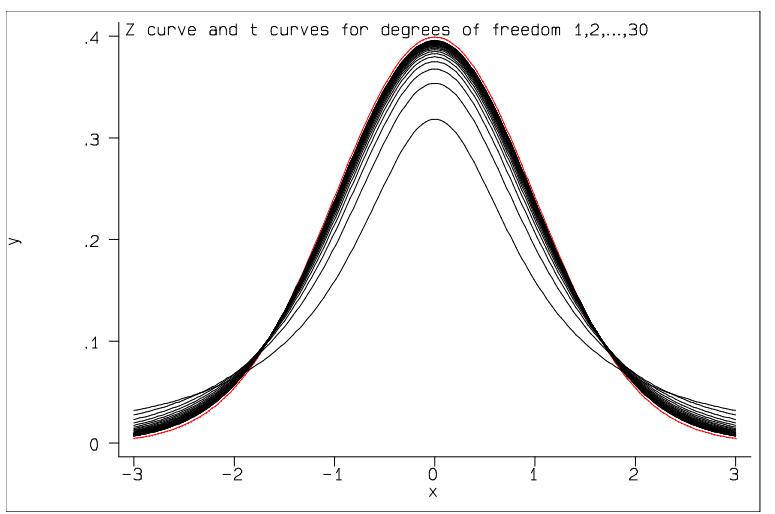

Esta família t não descreve o que acontece na natureza mas sim o que aconteceria se selecionássemos milhares de amostras aleatórias de uma população normal com média  $\,\mu$  e fosse calculado  $t = \frac{\overline{X} - \mu}{\sigma}$  para cada amostra.

$$
\frac{s}{\sqrt{n}}
$$

Calculando o valor de t para 500 amostras de tamanho 6 de uma população com distribuição normal, obtém-se o gráfico a seguir:

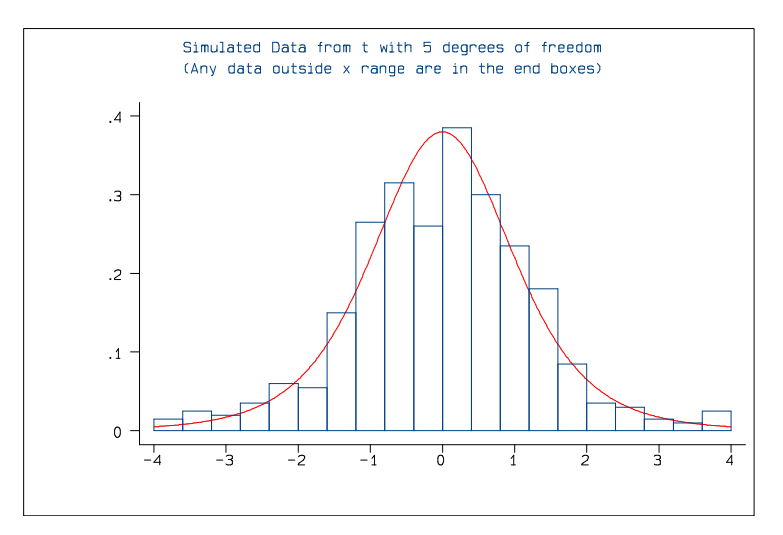

## Obs: utilização da tabela t de Student

A tabela da distribuição de *Student* apresenta um valor de probabilidade dividido em duas partes iguais. Para n=50, o número de graus de liberdade (gl) é 49; como não existe este valor na tabela, deve-se trabalhar com o número de gl mais próximo e dependendo se o teste é mono ou bicaudal, utiliza-se respectivamente o valor de p/2 ou p, apresentados na primeira linha da tabela.

## Exemplo de utilização da tabela t de Student:

```
n=10; teste bicaudal, \alpha=0,05; t<sub>crítico</sub>=-2,262 e t<sub>crítico</sub>= 2,262 (p da tabela =0,05)
n=10; teste monocaudal a esquerda, \alpha=0,05; t<sub>crítico</sub>=-1,833 (p da tabela = 0,10)
n=10; teste monocaudal a direita, \alpha=0,05; t<sub>crítico</sub>= 1,833 (p da tabela = 0,10)
```